# **como fazer jogos online loteria**

- 1. como fazer jogos online loteria
- 2. como fazer jogos online loteria :casino online sverige
- 3. como fazer jogos online loteria :jogo foguete betano

# **como fazer jogos online loteria**

#### Resumo:

**como fazer jogos online loteria : Faça parte da ação em mka.arq.br! Registre-se hoje e desfrute de um bônus especial para apostar nos seus esportes favoritos!**  contente:

### **Como apostar na caixa profissional: dicas e conselhos**

Ao apostar no boxe profissional, é importante ter conhecimento suficiente sobre os lutadores, como fazer jogos online loteria forma atual e estatísticas anteriores. Além disso, é essencial gerenciar seu orçamento e estabelecer limites claros para si mesmo. Neste artigo, você vai aprender dicas e conselhos úteis sobre como apostar na caixa profissional no Brasil.

#### **Conheça os lutadores**

Antes de fazer qualquer aposta, é importante conhecer os lutadores que estão competindo. Isso inclui como fazer jogos online loteria forma atual, estatísticas anteriores e estilo de luta. Além disso, é importante considerar fatores como lesões e histórico de lutas anteriores. Conhecer essas informações pode ajudá-lo a tomar decisões informadas sobre quem apostar.

#### **Gerencie seu orçamento**

Gerenciar seu orçamento é uma parte essencial de apostas desportivas. Isso significa estabelecer um limite de quanto você está disposto a gastar e se certificar de que você não está arriscando muito em uma única aposta. Além disso, é importante lembrar de diversificar suas apostas e não colocar todos os ovos em um cesto.

#### **Estabeleça limites claros**

Além de gerenciar seu orçamento, é importante estabelecer limites claros sobre quanto tempo e dinheiro você está disposto a gastar em apostas desportivas. Isso pode ajudá-lo a evitar gastar demais e se envolver em comportamentos compulsivos. Além disso, é importante lembrar de tomar pausas regulares e se certificar de que você está se divertindo.

#### **Conclusão**

Apostar na caixa profissional pode ser emocionante e gratificante, mas é importante lembrar de ser responsável e tomar decisões informadas. Ao conhecer os lutadores, gerenciar seu orçamento e estabelecer limites claros, você pode aumentar suas chances de sucesso e se divertir enquanto o faz.

#### **Tabela: Estatísticas de lutadores**

#### **Lutador Vitórias Derrotas Empates Nocautes**

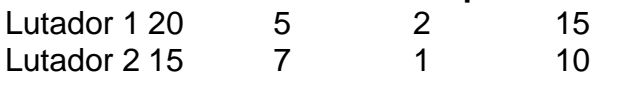

#### **Lista: Dicas para apostas desportivas**

- Faça como fazer jogos online loteria pesquisa: Conheça os lutadores e seus estilos de luta.
- Gerencie seu orçamento: Estabeleça limites claros e não arrisque muito em uma única aposta.
- Diversifique suas apostas: Não coloque todos os ovos em um cesto.
- Seja responsável: Estabeleca limites de tempo e dinheiro e tome pausas regulares.

Ainda me lembro do pesadelo que Mike passou enquanto trabalhava como segurança na Freddy Fazbear's Pizza. Sim, aquelas cinco noites com Freddie e seus camaradas foram os mais pesadelos da vida do cara. Mas a pizzaria anunciou como fazer jogos online loteria inauguração encantadora e Mike

foi chamado de volta. Como o cara tinha dificuldade com o trabalho, ele concordou com relutância.

No jogo "5 Noites em como fazer jogos online loteria Freddy's 2", você ajudará novamente Mike a lidar

com um pesadelo que acontece à noite em como fazer jogos online loteria um restaurante. A primeira noite será

ainda pior para o guarda do que as cinco anteriores. Durante o dia, a pizzaria festejava a como fazer jogos online loteria inauguração e havia balões, bonés de festa e cartazes por todo o lado.

À luz do dia parecia tão fofo e inofensivo, mas à noite ... À noite esta imagem parecia sombria e assustadora. Um palhaço alegre e sorridente com bolas na escuridão parecia um monstro sanguinário.

Mas se falamos sobre animatrônicos, isso imediatamente se instala

na pele. Uma surpresa o espera na FNAF 2. Mais dois robôs - animatrônicos - juntaram-se à garota-robô Chika, a raposa Foxy e o urso Freddie. Apresentamos a vocês Bonnie a lebre e o palhaço com as bolas Bibi (Balun Boy). Agora as condições estão mudando um pouco. A Animatronics agora pode entrar por qualquer porta e não faz mais sentido se esconder no escritório. Você agora estará na sala de controle. Você deve colocar a máscara de urso Freddy assim que sentir ou ver robôs assustadores se aproximando de você.

Além disso, agora você terá uma lanterna em como fazer jogos online loteria seu arsenal. Você deve iluminar

a sala com eles para evitar o ataque de robôs. Além dos novatos nos animatrônicos, mais algumas surpresas esperam por você. De vez em como fazer jogos online loteria quando você jogará minijogos onde

Freddie e como fazer jogos online loteria equipe estarão esperando por você. Além disso, você conhecerá Golden

Freddy durante a sexta noite de bônus. Boa sorte!

# **como fazer jogos online loteria :casino online sverige**

Você está procurando onde fazer suas apostas de futebol? Não procure mais! Neste artigo, discutiremos os melhores lugares para você realizar as próprias escolha e o que considerar antes das mesmas.

Sites de apostas online

Os sites de apostas on-line tornaram cada vez mais populares nos últimos anos e por boas razões. Eles oferecem uma maneira conveniente, acessível para fazer as suas pensadas em como fazer jogos online loteria seus times favorito a do futebol ndiaes online são: Bet365

**Betfair** 

O município tem a economia se voltada à pesca de atum e se destaca pela criação do Complexo Hidrostático do Sameiro.

O Sameiro é conhecido na região por ser um ótimo peixe de aquário de sita para aquários. O Sameiro possui vários atrativos: No município existem também instituições de ensino, instituições de ensino superior e algumas salas de aula, como as unidades estaduais, que oferecem ensino de nível médio, superior e ensino médio.

No município estão localizadas escolas municipais, estaduais, particulares e particulares, e também o Colégio Pedro II, localizado na Av.Pedro

II, bairro de São Pedro, região sul do município.

# **como fazer jogos online loteria :jogo foguete betano**

# **Vladimir Putin e seu regime autoritário estão promovendo uma narrativa falsa sobre a força da economia russa e da integridade de como fazer jogos online loteria máquina de guerra**

Existem muitos sinais de que a economia de guerra russa está se deteriorando. As sanções e outras medidas para enfraquecer a economia russa estão sendo eficazes, mas ainda pode ser feito mais. Precisamos continuar a aumentar a pressão sobre o regime de Putin e apoiar a Ucrânia.

#### **A guerra da Rússia contra a Ucrânia não é apenas travada por soldados no solo**

É uma guerra de informação e de força econômica. Putin e seu regime autoritário querem que acreditemos que a Rússia está imune às sanções e outros esforços para apoiar a Ucrânia, a liberdade e a democracia. Portanto, é extremamente importante que políticos, meios de comunicação e instituições econômicas do Ocidente não aceitem as informações vindas do Kremlin à face value.

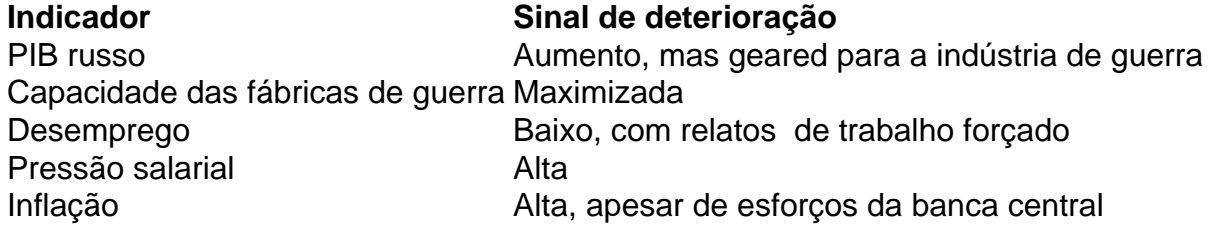

#### **Políticas de guerra do Kremlin são um retorno ao livro de jogadas soviético**

Capital controls, export bans e heavy investments na indústria de guerra são políticas conhecidas, não uma estratégia de sucesso de longo prazo. O curto prazo de aquecimento da economia, financiado por investimentos na indústria de guerra e acesso limitado à tecnologia, provavelmente dificultará as ganhos de produtividade e resultará como fazer jogos online loteria

estagnação do setor privado, inflação ainda mais alta e pressão crescente sobre os lares russos. A longo prazo, o dano à economia russa pode ser significativo e provavelmente erodirá a confiança. No entanto, isso também requer paciência e resolução do Ocidente. Debemos manter e aumentar a pressão, enquanto continuamos e fortalecemos nossos apoios à Ucrânia. A propaganda russa não deve ficar sem resposta.

Author: mka.arq.br Subject: como fazer jogos online loteria Keywords: como fazer jogos online loteria Update: 2024/8/9 10:27:26